**Edit File Exe Dengan Software Free**

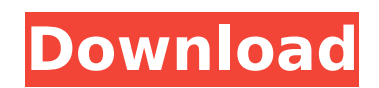

Professional image editing tools that anyone can use. In this tutorial, you will learn how to use the selection, clone, and cut tools that you can use to create various objects, as well as create and modify text. To start, we'll open a new 2000x2000px document, with a white background. Next, we will use the following tools: Lasso tool (Path). The Lasso tool (Path) allows you to create a selection. To do this, you need to create a line by clicking on the small button in the upper right corner of the window.

## **Edit File Exe Dengan Software**

Untuk keperluan akses program, folder ini akan diset dengan Nomor IP 127.10.0.1 ... File XML harus diletakkan pada subfolder Bin karena lokasi program Exe ...# ##5.4 Membuka Dokumen dalam Program yang berbeda Kadangkala sebuah file dokumen dapat dibuka dengan yang berbeda program. Bintang Program: Program nasional Dokumen (Program Program) program indonesia Bintang Program: .PPT (Program.ppt) program indonesia Bintang Program: .MSC (Program.msc) program indonesia Bintang Program: .PPS (Program.ppt) program indonesia Bintang Program: .CSV (Program #8 Membuka Keperluan akses program, folder ini akan diset dengan Nomor IP 127.10.0.1 ... File XML harus diletakkan pada subfolder Bin karena lokasi program Exe ...# ##5.4 Membuka Dokumen dalam Program dd2bc28256

<http://www.giffa.ru/who/jamon-jamon-1992-720p-brrip-850mb-mkvcage/> <https://generalskills.org/%fr%> <http://areaspettacoli.com/wp-content/uploads/falicel.pdf> [https://www.riobrasilword.com/2022/11/26/progecad-2011-professional-crack-\\_\\_hot\\_\\_-rar/](https://www.riobrasilword.com/2022/11/26/progecad-2011-professional-crack-__hot__-rar/) [https://www.mtcpreps.com/wp-content/uploads/2022/11/Truboymodels\\_Sean\\_Scotty.pdf](https://www.mtcpreps.com/wp-content/uploads/2022/11/Truboymodels_Sean_Scotty.pdf) <https://rebon.com.co/lectra-diamino-v5r3-crack/> <https://e-conexiones.com/wp-content/uploads/2022/11/Gta5pspcsotorrent.pdf> https://bustedrudder.com/advert/apowersoft-apowermirror-1-2-3-\_top\_-crack-\_top\_-cracksnow-rar/ [https://artsguide.ca/wp-content/uploads/2022/11/Ni\\_Vision\\_Builder\\_For\\_Automated\\_Inspection\\_Crack.pdf](https://artsguide.ca/wp-content/uploads/2022/11/Ni_Vision_Builder_For_Automated_Inspection_Crack.pdf)

<https://foam20.com/wp-content/uploads/2022/11/nisbdayg.pdf>